# NetShow fvfŒ[[f"[[

NetShow fvfŒ[][f"[][, ðŽg,¤,Æ[]AActive Streaming format (.asf)ftf@fCf<,",æ,Ñ .asf ftf@fCf<, ifXfgfŠ[][f€ ,ð[]Ä[]¶,μ,½,è[]AftfjfLfffXfg ,Ü,½,Í f}f<f`fLfffXfefBf"fQ Œo—R,Å"z[]M,<sup>3</sup>,ê,½ ASF []î•ñ,ðŽó[]M,·,é,± ,Æ,ª,Å,«,Ü,∙∏B

,±,Ì‹@"\,ª—p^Ó,¾,ꎟ,Ì NetShow fvfŒ[][f,,[][,Ì[]},Ì,Ç,±,©,ðfNfŠfbfN,∙,é,Æ[]AŠe–¼[]Ì,â,»,Ì'¼,Ì[]î•ñ,ª•\  $\check{Z}^1_1,^3,\hat{e},\ddot{U},\dot{U}B$ 

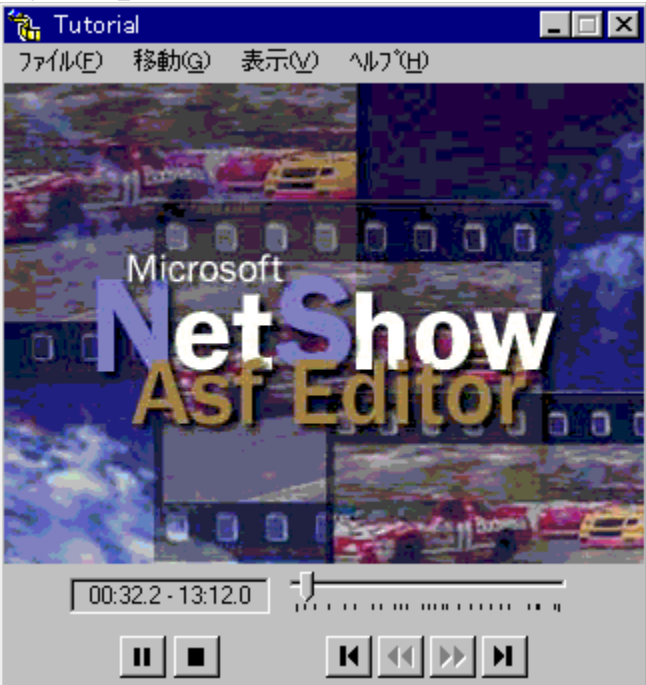

.Asf ftf@fCf<,ÍfXfgfAfh ASF fXfgfŠ[][f€,Å,∙[]B.asf ftf@fCf<,Ífl[][fffBfl ftf@fCf<[]A‰æ'œ[]Afrfffl ftf@fCf<[]A,",æ,ÑfXfNfŠfvfg fRf}f"fh,ðftf@fCf‹"à,É[]ì[]¬,·,é,©[]AASF fXfgfŠ[][f€,ðfffBfXfN,É[]',«[]ž,Þ,± ,Æ,É,æ,Á,Ä[]ì[]¬,Å,«,Ü,·[]B.asf ftf@fCf‹,Í[]Af[][][fJf‹,Å[]Ä[]¶,·,é,©[]Aflfbfgf[][][fNŒo—R,Å NetShow Server ,Ü,½,Í HTTP fT□[fo,©,çfXfgfŠ□[f€"]'—,·,é,±,Æ,à,Å,«,Ü,·□B

Active Streaming fŠfffBfŒfNf^ (.asx) ftf@fCf‹,ĺ[]ANetShow fvfŒ[][f,,[][,É[]î•ñ,ð"]'—,μ[]A,±<br>,ÌfvfŒ[][f,,[][,ÉASF []î•ñ,É[]Ú'±,μ,ÄŽó[]M,¾,4(]¬,¾È[tf@fCf‹,Å,·[]B.asx ftf@fCf‹,ĺNetShow fvfŒ[[f,,[][,ÅŠJ,,©[]Af\_fuf<fNfŠfbfN, , é,©[]A,Ü,½,Í'¼[]Úf[][[fJf< fffBfŒfNfgfŠ,©,ç<N"®,µ,Ü, []B [ftf@fCf<] f□fjf...□[,Å,ĺ□AŽŸ,Ì'€□ì,ð□s,¤,±,Æ,ª,Å,«,Ü,·□B<br>' asf ftf@fCf<,Ü,½,Í .asx ftf@fCf<,ðŠJ,ŪB

- $\blacksquare$
- .asf ftf@fCf<,Ü,½,Íf‰fCfu ASF fXfgfŠ[[[f€,Ö,ÌfpfX,ð"ü—Í,µ[]AfvfŒ[][f"[][,ª[]î•ñ,ÌfXfgfŠ[][f€"]'— ,ª,Å,«,é,æ,¤,É,·,é∏B
- 
- 
- 

[^Ú"®] f[]fjf...[][,Í[]Afuf‰fEfU,ðŠJ,¢,Ä NetShow ,Ì Web fy[][fW,ð•\ ަ,µ□A□Å□V,Ì□î•ñ,ð"üŽè,·,é,Æ,«,ÉŽg,¢,Ü,·□B,Ü,½□A□Å□V,Ìfo□[fWf‡f",Ì NetShow fvfŒ[][f,,][,ôf\_fEf"f[][[fh,Å,«,é NetShow Web fy[][fW,ð•\ަ,·,é,±,Æ,à,Å,«,Ü,·[]B,±,Ìf[]fjf...[][,ì %ºº,É,Í□A□Å<ß•\ަ,µ,½ Web fy□[fW,Ì URL ,ð 5 ,Â,Ü,Å•\ަ, ,é,±,Æ,ª,Å,«,Ü, □B

[•\ަ] f[]fjf...[][,Å,Í[]ANetShow fvfŒ[][f,,[][,ª[]í,É'O-Ê,É•\ަ,<sup>3</sup>,ê,é,æ,¤,É[]Ý'è,·,é,± ,Æ,ª,Å,«,Ü,·<sub>I</sub>B,Ü,½[]A["[]Œv] f\_fCfAf[]fO f{fbfNfX,ð•\ަ,µ,Ä .asf ftf@fCf<,Ì[]î•ñ,ð•\ ަ,µ,½,è[]A[[]Ä[]¶,Ì[]Ý'è] f\_fCfAf[]fO f{fbfNfX,ð•\ަ,µ,Ä NetShow fvfŒ[[f"[][,i]]Y'è,ð•i[]X,µ,½,è[]A[f}[][fJ[][] f\_fCfAf[]fO f{fbfNfX,ð•\ަ,µ,ÄŒ»[]Ý,Ì .asf ftf@fCf<,lf}[[fJ[],ðŠm"F, ,é,±,Æ,à,Å,«,Ü, [B

[fwf<fv] f[]fjf...[][,i[]Aflf"f‰fCf" fwf<fv ftf@fCf<,ðŠJ,¢,½,è[]Afuf‰fEfU,ð‹N"®,µ,Ä NetShow fvfŒ[[f,,[l, ifGf‰[[ f][fbfZ[][fW,i[]à-¾,ð•\ަ,µ,½,è,·,é,Æ,«,ÉŽg,¢,Ü,·[]B,Ü,½[]ANetShow fvfŒ[[f,, [][, ifo[[fWf#f"[]i•ñ,ðŠm"F, ·,é,±,Æ,à,Å,«,Ü, ·[]B

f^fCfgf< foll,É,Í[]A.asf ftf@fCf<,ðŽ<sup>-</sup>•Ê,·,é,½,ß,Ìf^fCfgf<,ª•\ަ,<sup>3</sup>,ê,Ü,·[]B.asf ftf@fCf<,ª^eŽž'aŽ~,Ü,½,í'àŽ~,μ,Ä,¢,é,Æ,«,â□Aftf@fCf<,ðŠ®'S,ÉŽæ"¾,Å,«,Ä,¢,È,¢ ,Æ,«,Å,à[]Af^fCfgf‹,Í[]í,É•\ަ,<sup>3</sup>,ê,Ü,·[]B

[Œo‰ßŽžŠÔ/[JÄ[]¶ŽžŠÔ] fCf"fWfP[][f^,É,Í[]A.asf ftf@fCf<,Ì[]Ä[]¶,ðŽn,ß,Ä,©,ç,ÌŒo‰ßŽžŠÔ,Æ[]A.asf ftf@fCf<,ð[]Ä[]¶, ,e,½,ß,É•K—v,ÈŽžŠÔ,ª•\ަ,3,ê,Ü, []B,Ç,¿,ç,ÌŽžŠÔ,à 1/10 •b'P^Ê,ÅŒv'ª,<sup>3</sup>,ê,Ü,·<sub>□</sub>B,Ü,½<sub>□</sub>A,±,±,É,Í□AŒë,Á,½ URL ,ð"ü—Í,µ,½□ê□‡,ÉfGf‰□[,ª•\ަ,<sup>3</sup>,ê,Ü,·□BfGf ‰[[,Ì"à—e,ðŠm"F,·,é,É,Í[]A[[]Ú[]×] ,ð'I,Ñ,Ü,·[]B

[[]Ä[]¶J^ꎞ'âŽ~] f{f^f",Ì-¼'O,Í[]A.asf ftf@fCf‹,Ì[]ó'Ô,É,æ,è []Ä[]¶,Ü,½,Í "^ꎞ'âŽ~" ,É[]Ø,è'Ö,í,è,Ü,·[]B.asf ftf@fCf<,Ì[]Ä[]¶,ªŽn,Ü,é,Æ[]A.asf ftf@fCf<,Ì[]Ä[]¶'†,ðަ,· [^ꎞ'âŽ~] f{f^f",ª•\ ަ,<sup>3</sup>,ê,Ü,∙□B.asf ftf@fCf<,ð^ꎞ'âŽ~,∙,é,Æ□A.asf ftf@fCf<,Ì□Ä□¶,ð'±,¯,é,±,Æ,ª,Å,«,é,æ,¤,É [□Ä□¶] f{f^f",ª•\ަ,<sup>3</sup>,ê,Ü,·[]B.asf ftf@fCf<,ð'âŽ~,µ,½,Æ,«,à [[]Ä[]¶] f{f^f",ª•\ަ,<sup>3</sup>,ê,Ü,·[]B

['âŽ~] f{f^f",ðfNfŠfbfN,·,é,Æ[]A.asf ftf@fCf<,Ì[]Ä[]¶,ª'âŽ~,µ,Ü,·[]B[]Ä[]¶,ð'âŽ~,·,é,Æ[]A,Â,Ü,Ý,ª .asf ftf@fCf‹,ì[]æ"ª,É-ß,è,Ü,·[]B.asf ftf@fCf‹,ð'âŽ~,μ,Ä,à[]AfT[][fo[][,Æ,Ì'Ê[]M,Í[]Ø'f,<sup>3</sup>,ê,Ü,<sup>1</sup>,ñ[]B[[]Ä[]¶] f{f^f",ðfNfŠfbfN, ,é,Æ[]A.asfftf@fCf<,lr]Ä[]¶,ª,à,¤^ê"xŽn,Ü,è,Ü,·[]B

f}[][fJ[],Í[]AfXfgfŠ[][f€ .asf ftf@fCf‹,É—p^Ó,<sup>3</sup>,ê,Ä,¢,é‹@"\,Å,·[]B['O,Ìf}[][fJ[],Ö] ftf@fCf<"à,É, ,é 1 ,Â-Ú,Ìf}□[fJ□[,ð‰ß,¬,½Œã,É—LŒø,É,È,è,Ü,·□B

f}f<f`fLfffXfefBf"fO,Í[]ANetShow Server ,ª'P^ê,Ì ASF fXfgfŠ[][f€,ð•¡[]",Ì NetShow fvfŒ[[f"[][,É"z[]M,·,é•û-@,Å,·[]Bf}f<f`fLfffXfefBf"fO,ª—LŒø,É,È,é,É,Í[]Aflfbfgf[][[fN,ªf}f<f`fLfffXfg'Î ‰ž,É,È,Á,Ä,¢,é•K—v,ª, ,è,Ü,∙[]BNetShow Server ,̓}ƒ‹ƒ`fLƒffXƒefBƒ"ƒO,É,æ,Á,Ä•¡[]",Ì NetShow fvfŒ[][f"[][,ªŽó[]M,Å,«,é 'P^ê,Ì ASF fXfgfŠ[][f€,ð'—[]o,µ,Ü,·[]B,±,Ì ASF fXfgfŠ[][f€,ðŽó[]M,·,é,·,×,Ä,Ì NetShow fvfŒ[][f"[][,í"<sup>-</sup>,¶fXfgfŠ[][f€,ðŽó[]M,µ,Ü,·[]B,±,ê,Í[]A, ,鎞ŠÔ,É"<sup>-</sup>,¶fefŒfr,Ìf`ffflf<,Å"<sup>-</sup>,¶"Ô'g,ª•ú %of,3,ê,Ä,¢,é,Ì,Æ"-,¶Œ´—[],Å,·[]BNetShow fvfŒ[][f,,[][,Íf}f<f`fLfffXfefBf"fO,Ì,½,ß,É NetShow Server ,É[]Ú'±,∙,é•K—v,Í, ,è,Ü,י,ñ[]BNetShow fvfŒ[][f,,[][,Í[]ANetShow Server ,ª"z∏M,·,é∏î•ñ,ðŽó∏M,·,é,¾,¯,Å,·∏B

ftfjfLfffXfefBf"fO,Í[]AHTTP fT[][fo[]ã,Ì NetShow Server ,Æ NetShow fvfŒ[][f,,[][,Ì2•ûŒü,Ìf|fCf"fgfc[][f| ,<sup>3</sup>,ê,é,½,ß□AftfjfLfffXfefBf"fO,Íflfbfgf□□[fN'Ñ^æ•□,ð'ZŽžŠÔ,ÅŽg,¢□Ø,é,¨,»,ê,ª, ,è,Ü,·□B

.asf ftf@fCf<,lŠª,«–ß,μ‹@"\,ª—~—p,Å,«,é,l,Í[]AVidToAsf ,ðŽg,Á,Äfrfffl,©,ç[]ì[]¬,<sup>3</sup>,ê,½ .asf ftf@fCf<,ð NetShow Server ,©,cfXfgfŠ[[f€"]'—,µ,Ä,¢,é,Æ,«,¾,¯,Å, []B[Šª-ß,µ] f{f^f",ª—LŒø,Å,È,¢[]ê[]‡,Í[]A.asf ftf@fCf<,ðŠª,«-ß,·,±,Æ,Í,Å,«,Ü,<sup>1</sup>,ñ∏B

'[]'-,è‹@"\,ð-- - p,Å,«,é,Ì,ĺ[]AVidToAsf ,ðŽg,Á,Äfrfffl,©,ς[ì]□¬,<sup>3</sup>,ê,½ .asf ftf@fCf‹,ð NetShow Server ,©,çfXfgfŠ⊡[f€"]'—,µ,Ä,¢,é,Æ,«,¾,¯,Å,∙□B['□'—,è] f{f^f",ª—LŒø,Å,È,¢□ê□‡,ĺ□A.asf ftf@fCf‹,ð'□'—  $\ddot{e}, \ddot{e}, \dot{e}, \pm, \mathcal{A}, \ddot{A}, \dot{e}, \ddot{U},^1, \ddot{n}$ 

f}[[f][][,i[]AfXfgfŠ[][f€ .asf ftf@fCf<,É—p^Ó,<sup>3</sup>,ê,Ä,¢,é<@"\,Å,·[]B[ŽŸ,Ìf}[][f][[,Ö] f{f^f",l[]Af}[][fJ[],ª[]Ý'è,<sup>3</sup>,ê,Ä,¢,é .asf ftf@fCf<,ð NetShow Server ,©,çfXfgfŠ[][f€"]'—,µ,Ä,¢,é,Æ,«,¾, — ,é,Æ,«,Í[]Af{f^f",ðfNfŠfbfN,µ,ÄŽŸ,Ìf}[][fJ[][,É[]i,Þ,±,Æ,ª,Å,«,Ü,·[]B[ŽŸ,Ìf}[][fJ[][,Ö] f{f^f",ð'± 

,Â,Ü,Ý,̉º,É, ,é[]c–\_,Í[]Aƒ}[][f][][,Ì^Ê'u,ðަ,μ,Ü,·[]Bƒ}[][f][][,Ì‹@"\,Í[]ANetShow Server ,©,ç .asf ftf@fCf<,ðfXfgfŠ[][f€"]'—,µ,Ä,¢,é,Æ,«,ÉŽg—p,Å,«,Ü,·[]B[]c-\_,ðf}fEfX,Åf|fCf"fg,·,é,Æ[]Af}[][fJ[[],l-,<br>1/4'O,Æ^Ê'u,ª•\ަ,<sup>3</sup>,ê,Ü,·[]Bf}[][fJ[][,Í .asf ftf@fCf‹"à,É[]ì[]¬,<sup>3</sup>,ê,Ä,¢,é[]ê[]‡,É .asf ftf@fCf‹,É•\ ަ,<sup>3</sup>,ê,Ü, <sub>Û</sub>BHTTP Œo—R,ÅfXfgfŠ,—[][f€"]'—,<sup>3</sup>,ê,é .asf ftf@fCf<,É,Í•\ަ,<sup>3</sup>,ê,Ü,<sup>1</sup>,ñ[]Bf‰fCfu ASF fXfgfŠ⊡[f€,É,Íf}□[fJ□[,ª□Ý'è,<sup>3</sup>,ê,Ä,¢,Ü,<sup>1</sup>,ñ□B

.asf ftf@fCf<,l`]Ä[]¶,ðŽn,ß,Ä,©,ç,lŒo‰ßŽžŠÔ,ðަ,μ,Ü,·[]B,Â,Ü,Ý,ðfhf‰fbfO,μ,Ä .asf ftf@fCf‹,Ì□Ä□¶ˆÊ'u,ð'OŒã,ɈÚ" ®,Å,«,Ü, □B['O,Ìf}□[fJ□[,Ö] ƒ{ƒ^f",â [ŽŸ,Ìf}□[fJ□[,Ö] ƒ{ƒ^f",Æ"¯,¶,æ,¤ É[]A,Â,Ü,Ý,ðŽg,Á,Ä .asf ftf@fCf<,Ì'OŒã,É^Ú"®,Å,«,é,Ì,Í[]ANetShow Server ,©,ç .asf ftf@fCf<,ðfXfgfŠ[][f€"]'—,µ,Ä,¢,é,Æ,«,¾,¯,Å,·[]B

.asf ftf@fCf<,ð[]Ä[]¶,μ,Ä,¢,é,Æ,«,ɉæ'œ,âfrfffl,ª•\ަ,<sup>3</sup>,ê,éfEfBf"fhfE,Å,·[]Bf}fEfX f| fCf"f^,ªŽè,ÌŒ`,É,È,Á,Ä,¢,é,Æ,«,É,±,ÌfEfBf"fhfE,ðfNfŠfbfN,·,é,Æ[]A[[]Ä[]¶/^ꎞ′âŽ~] f{f^f",ðfNfŠfbfN, , é,Ì,Æ"¯,¶Œ‹‰Ê,É,È,è,Ü,∙□Bf}fEfX f|fCf"f^,ªŽè,ÌŒ`,É,È,Á,Ä,¢,é,Æ,«,É,± ,ÌfEfBf"fhfE,Åf}fEfX,̉Ef{f^f",ðfNfŠfbfN,∙,é,Æ[]AfVf‡[[fg f]Jfbfg f[]fjf...[][,ªŠJ,«,Ü,∙[]B

#### .asx ftf@fCf<

.asx ftf@fCf<,ĺ[]A.asf ftf@fCf<,Ö,lfpfX,ª‹L[]q,<sup>3</sup>,ê,Ä,¢,é[]¬,<sup>3</sup>,EfefLfXfg ftf@fCf<,Å,·[]B.asx ftf@fCf<,l̀-Ú"I,Í[]A.asf ftf@fCf<,Ì-¼'O,È,Ç,ÌŠÇ—[][î•ñ,ð NetShow ,Ì .ocx ,É"n,·,±,Æ,Å,·[]BAsx ftf@fCf<,Í[]ANetShow fvfŒ[][f"[][,ª-",ß[]ž,Ü,ê,Ä,¢,È,¢ Web fy[][fW,©,ç,Ì .asf ftf@fCf<,ð[]Ä[]¶, ,é,Æ,«,É•K—v,É,È,è,Ü, []BWeb fy[[fW[]ã,Ì .asx ftf@fCf<,Ö,ÌfVf‡[[fgfJfbfg,ðfNfŠfbfN,∙,é,Æ[]A.asx

ftf@fCf<,ªf\_fEf"f□□[fh,<sup>3</sup>,ê,Ü,·□BŽŸ,É□A.asx\_ftf@fCf<,ª"Ç,Ý□ž,Ü,ê□ANetShow ,Ì .ocx

,ÉfRf"fgf□□[f‹,ª"n,¾,ê,Ü,·□B.ocx ,ÍfT□[fo□[,É□Ú'±,µ□A.asf ftf@fCf‹,ÌfXfgfŠ□[f€"]'—,ªŽn,Ü,è,Ü,·□B.asx ftf@fCf<,ĺŽŸ,Ì,æ,¤,É‹L[]q,<sup>з</sup>,ê,Ä,¢,Ü,∙[]B

ASF mms://servername/file.asf

#### .asf ftf@fCf<,ðŠJ,

NetShow fvfŒ[][f,,[][,Å .asf ftf@fCf<,ð[]Ä[]¶,·,é•û-@,Í 2 ,Â, ,è,Ü,·[]B[ftf@fCf<,ðŠJ,] fRf}f"fh,Åf[][[fJf< fhf %ofCfu,âflfbfgf□□[fN fhf%ofCfu,ðŽQ□Æ,µ□A.asf ftf@fCf<,Ü,½,Í <u>.asx ftf@fCf<</u>,ðŠJ,•û-@,Æ□A[URL ,ðŽw'è,µ,ÄŠJ,] fRf}f"fh,ÅfpfX,ð'¼[]Ú"ü—Í,µ[]AHTTP ,Ü,½,Í MMS fvf[]fgfRf‹,ðŽg—p,∙,é .asf ftf@fCf<,ðŽw'è,∙,é•û-@,Å,∙∏B

ŠÖ̃A∏€-Ú <u>D [ju.asf ftf@fCf<,ðŽQ[JÆ,µ,ÄŠJ,[]v</u><br><u>D [ju.asf ftf@fCf<,ì URL ,ð"ü—Í,·,é[]v</u>

# .asf ftf@fCf<,ðŽQ∏Æ,µ,ÄŠJ,

ftf@fCf‹,Ö,Ì[]ªŠm,ÈfpfX,ª,í,©,ç,È,¢[]ê[]‡,Í[]A[ftf@fCf‹,ðŠJ,] fRf}f"fh,ðŽg,Á,Ä .asf ftf@fCf‹,ðŒŸ[]õ,µ,Ü,·[]B 1 [ftf@fCf<] f□fjf... □[, i [ftf@fCf<,ðŠJ,] ,ðfNfŠfbfN,µ,Ü, ·□B

2 [ftf@fCf<,ðŠJ,] f\_fCfAfIfO f{fbfNfX,Å .asf ftf@fCf<,ª•Û'¶,<sup>3</sup>,ê,Ä,¢,éftfHf<f\_,ð'T,µ,Ü,·[]B

3 -Ú"l,ì .asf ftf@fCf<,ðf\_fuf<fNfŠfbfN,µ,Ü,∙∏B

NetShow fvfŒ[][f"[][,ª‹N"®,µ[]A.asf ftf@fCf‹,Ì^ê•",ªfofbftf@,É"Ç,Ý[]ž,Ü,ê,é,Æ[]A[]Ä[]¶,ªŽn,Ü,è,Ü,·[]B ,±,Ì,æ,¤,É .asf ftf@fCf<,ð[]Ä[]¶,·,é,Æ[]Aftf@fCf<,ÍfXfgfŠ[][f€"]'—,<sup>3</sup>,ê,Ü,<sup>1</sup>,ñ[]B

ŠÖ~A⊡€-Ú<br><u>□ ∏u.asf ftf@fCf≦,ðŠJ,∏v</u><br>□ <u>∏u.asf ftf@fCf<,ì URL ,ð"ü—Í,∙,é∏v</u>

## .asf ftf@fCf<,ì URL ,ð"ü—Í,·,é

.asf ftf@fCf<,Ì[]<sup>3</sup>Šm,È[]ê[]Š,ª,í,©,Á,Ä,¢,é[]ê[]‡,Í[]A[URL ,ðŽw'è,µ,ÄŠJ,] fRf}f"fh,ðŽg,¢,Ü,∙[]B

- 1 [ftf@fCf<] f□fjf...□[, i [URL ,ðŽw'è,μ,ÄŠJ,] ,ðfNfŠfbfN,μ,Ü,·□B
- 2 [URL ,ðŽw'è,µ,ÄŠJ,] f\_fCfAf□fO ƒ{fbfNfX,Å .asf ftf@fCf<,Ö,ÌfpfX,ð"ü—ĺ,µ,Ü,∙□B MMS fvf<sub>Il</sub>fgfRf< (- á,¦, î[]Amms://server/file.asf) ,ðŽw'è,µ, Ü, · []B HTTP fT[][fo[][,©,ç .asf ftf@fCf<,ðfXfgfŠ[][f€"]'—,·,é[]ê[]‡[]AHTTP fvf[]fgfRf< (-á,¦,Î[]Ahttp://server/file.asf),ðŽw'è,µ,Ü,∙[]B
- 3 .asf ftf@fCf<,l`[]Ä[]¶,ðŽn,ß,é,É,ĺ[]A[OK] ,ðfNfŠfbfN,µ,Ü,∙[]B NetShow fvfŒ[][f,,[][,ª‹N"®,µ[]A.asf ftf@fCf‹,lfofbftf@,ª[]ì[]¬,<sup>3</sup>,ê[]A[]Ä[]¶,ªŽn,Ü,è,Ü,·[]B

ŠÖ̃A∏€-Ú

<u>| [ju.asf ftf@fCf<,ðŠJ,[]v</u><br>| <u>[ju.asf ftf@fCf<,ðŽQ[]Æ,µ,ÄŠJ,[]v</u>

#### [Microsoft NetShow fvfŒ[][f"[][,ifvf[]fpfefB] f\_fCfAf[]fO f{fbfNfX

[Microsoft NetShow fvfŒ[][f"[][,ifvf[]fpfefB] f\_fCfAf[]fO f{fbfNfX,É,Í[]ANetShow fvfŒ[][f"[][,iŽå,È[]î•ñ,ª•\ ަ,<sup>3</sup>,ê,Ü,·<sub>I</sub>B,±,Ìf\_fCfAf∏fO f{fbfNfX,É,Í[]A'Ê[]íf^fu,ª 6 ,Â, ,è,Ü,·[]B.asf ftf@fCf<,É<u>f}∏[fJ[I,</u>ª[]Ý'è,<sup>3</sup>,ê,Ä,¢ ,é[]ê[]‡,Í[]Af^fu,ª 7 ,Â, ,è,Ü,∙[]BŠef^fu,É,Í[]ANetShow fvfŒ[][f"[[[,â[]Ä[]¶'†,Ì .asf ftf@fCf‹,ÉŠÖ,∙,é[]î•ñ,ª•\ ަ,<sup>3</sup>,ê,Ü,∙∏BŠef^fu,Ì∏Ú∏×,É,Â,¢,Ä,Í∏A‰º,Ì "ŠÖ~A∏€-Ú" ,ðŽQ∏Æ,µ,Ä,,¾,<sup>3</sup>,¢∏B

- ŠÖ̃A∏€-Ú
- <u>' ['S"Ê] f^fu</u>
- · I∏Ú∏×] f^fu Invelforu
- '["∏Œv] f^fu
- <u>InÚnxný'è] f^fu</u>
- 
- 

# .asf ftf@fCf‹,ÉŠÖ,·,é^ê"Ê"l,È∏î•ñ,ð•\ަ,·,é

['S"Ê] f^fu,É,Í[]A.asf ftf@fCf<,İŠT—v,ª•\ަ,<sup>3</sup>,ê,Ü,·[]B,±,Ì[]î•ñ,Í[]A.asf ftf@fCf<,l`[]i[]¬ŽÒ,ªftf@fCf<,l`[]i[]¬Žž,É'ljÁ,µ,Ü,·[]B.asf ftf@fCf<,É,æ,Á,Ä,Í[]A,±,l`[]î•ñ,ªŠÜ,Ü,ê,Ä,¢ ,È,¢∏ê[]‡,à, ,è,Ü,∙[]B

['S"Ê] f^fu,ª•\ަ,<sup>3</sup>,ê,Ü,·[]B

ŠÖ̃A[]€-Ú<br><u>∫'S"Ê] f^fu</u>

## ['S" $\hat{E}$ ]  $f$  $\hat{f}$ u

['S"Ê] f^fu,É,Í[]A[f^fCfgf<][]A[[]ì[]¬ŽÒ][]A['~[]ìŒ ][]A["ä—¦][]A[[]à-¾] ,È,Ç[]A.asf ftf@fCf<,É[]Ý'è,¾,ê,Ä,¢ ,é[]î•ñ,ª•\ަ,¾,ê,Ü,·[]B,±,Ì[]î•ñ,Í[]A.asf ftf@fCf‹,Ì[]ì[]¬ŽÒ,ª'ljÁ,µ,½,à,Ì,Å,·[]B

#### ŠÖ~A∏€-Ú

- <u>- Wicrosoft NetShow fvfθ[f"∏[.)fvf∏fpfefB] f\_fCfAf∏fO f{fbfNfX<br>- ['S"Ê] f^fu,ð•\ަ,∙,é<br>- [∏Ú∏×] f^fu</u>

- 
- 
- 
- <u>- [[]([]x[]Y'è] f^fu</u><br>- <u>["[](Ev] f^fu</u><br>- <u>[[]([]x[]Y'è] f^fu</u>
- Codec] f^fu
- 
- 

# [f`ffflf<] f^fu

[f`ffflf<] f^fu,É,Í[]A-¼'O[]A[]ê[]Š[]A"d~b"Ô[]†[]A"dŽqf[][[f<fAfhfŒfX[]A,¨,æ,Ñf`ffflf<,Ì[]à-¾,È,Ç,Ìf`ffflf< fT□[frfX,ÉŠÖ,·,é□î•ñ,ª•\ަ,<sup>3</sup>,ê,Ü,·□B,±,ê,ç,Ì□î•ñ,Í□A,»,ê,ðŽg—p‰Â"\,É,·,éfVfXfef€ŠÇ— []ŽÒ,É,æ,Á,Ä^Ù,È,è,Ü,·[]B,±,Ìfpflf‹,Í[]A.asf ftf@fCf‹,ðŽó[]M,·,é[]ê[]‡,Í•\ަ,<sup>3</sup>,ê,Ü,<sup>1</sup>,ñ[]B

#### ŠÖ̃A[]€-Ú

- 50 A||€-U<br>"<u>[Microsoft NetShow fvfŒ||[f,,||[,</u>|fvf||fpfefB] <u>f\_fCfAf||fO\_f{fbfNfX</u><br>"<u>['S"Ê] f^fu,ŏ•\ަ,∙,é</u><br>"<u>[|JÚ||x| f^fu</u><br>"<u>[|JÚ||x||^fu</u><br>"<u>[Codec] f^fu</u><br>"<u>[Codec] f^fu</u><br>"[<u>f}|||f|||||| f^fu</u>
- 
- 
- 
- 
- 
- 
- 

#### .asf ftf@fCf<,ÉŽg,í,ê,Ä,¢,é codec ,ð•\ަ,·,é

.asf ftf@fCf<,ÉŽg,í,ê,Ä,¢,é codec ,Í[]A[Codec] f^fu,É•\ަ,<sup>3</sup>,ê,Ü,·[]B[Codec] f^fu,É,Í[]A,<sup>3</sup>,Ü,´,Ü,È ‰æ'œ[]AfI[][fffBfI[]A,¨,æ,Ñfrfffl ftf@fCf‹,ÉŠÖ~A•t,¯,ç,ê,Ä,¢,é codec ,ª•\ަ,3,ê,Ü,·[]B,Ü,½[]A,»,Ì codec ,ªfRf"fsf...[][f^,ÉfCf"fXfg[][f‹,<sup>3</sup>,ê,Ä,¢,é,©,Ç,¤,©,à•\ަ,<sup>3</sup>,ê,Ü,·[]B.asf ftf@fCf‹,ð[]ì[]¬,·,é,Æ,«,É,Ç,Ì codec ,ªŽg,í,ê,½,©[]A,Ü,½[]A,Ç,Ì,æ,¤,È codec ,ªƒRƒ"fsf…[][ƒ^,ÉfCƒ"fXfg[][ƒ‹,¾,ê,Ä,¢,é,©,ª,í,©,é,Æ[]A[]Ä[]¶,Å"-[¶,·,é-â'è,ð‰ðŒˆ,·,é,Æ,«,É-ð—§,¿,Ü,·[]B

#### [Codec] f^fu, õ•\ަ, ·, é, É, Í

['S"Ê] f^fu,ª•\ަ,<sup>3</sup>,ê,Ü,∙[]B 2 [Codec] f^fu,ðfNfŠfbfN,µ,Ü,∙[]B

ŠÖ~A∏€-Ú [Codec] f^fu

# [Codec] f^fu

[Codec] f^fu,É,Í[]A.asf ftf@fCf<,ÉŽg,í,ê,Ä,¢,é <u>codec</u> ,Æ[]A,»,Ì codec ,ªfRf"fsf...[][f^,ÉfCf"fXfg[][f<,<sup>3</sup>,ê,Ä,¢ ,é,©,Ç,¤,©,ª•\ަ,¾,ê,Ü,∙∏B,Ü,½∏ANetShow fvfŒ∏[f,,∏[,Æ‹¤,ÉfCf"fXfg∏[f‹,¾,ê,½ codec ,Ì URL ,à•\ ަ,<sup>3</sup>,ê,Ü,∙∏BURL ,ÅŽ¦,<sup>3</sup>,ê,½fy∏[fW,ð•\ަ,∙,é,Æ∏Acodec ,ÉŠÖ,∙,é∏Ú∏×,ð•\ަ,Å,«,Ü,∙∏B

#### ŠÖ̃A[]€-Ú

- 
- <u>"|Codec| f^fu,ð•\ަ,∴é</u><br>"<u>[Codec| f^fu,ð•\ަ,∴é</u><br>"<u>[Microsoft NetShow fvfŒ∏f,,∏[,Ìfvf∏fpfefB] f\_fCfAf∏fO f{fbfNfX</u><br>"<u>[Π<sup>ýr</sup>è] f^fu</u><br>"<u>[ΠÚ∏×] f^fu</u>
- 
- 
- 
- <u>I"n Cryl f^fu</u>
- 
- 

# .asf ftf@fCf‹,ì[]Ú[]×,ð•\ަ,∙,é

['S"Ê] f^fu,É,Í[]A.asf ftf@fCf<,Ì[]ì[]¬ŽÒ,ª[]Ý'è,µ,½[]î•ñ,ª•\ަ,¾,ê,é,Ì,É'Î,µ[]A[[]Ú[]×] f^fu,É,Í[]Aftf@fCf<,Ì'·,<sup>3</sup>,â[]ì[]¬"ú,È,Ç[]A.asf ftf@fCf<,ɌŗL,Ì[]î•ñ,ª•\ަ,<sup>3</sup>,ê,Ü,·[]B

# [[]Ú[]×] f^fu,ð•\ަ,∙,é,É,Í

1 [ftf@fCf<] f□fjf... □[, I [fvf□fpfefB] ,ðfNfŠfbfN,µ,Ü, · □B ['S"Ê] $f^f u, e^{\Phi} \setminus \check{Z}^1, e^2, \check{U}, \check{U}^B$ 2 [[]Ú[]×] f^fu,ðfNfŠfbfN,µ,Ü,∙[]B [[]Ú[]×] f^fu,ª•\ަ,<sup>3</sup>,ê,Ü,·[]B

## ŠÖ̃A∏€-Ú "⊥∏Ú∏×] f^fu

#### Codec

flfbfgf□□[fN,ðŒo—R,µ,Äftf@fCf<,ð"]'—

,·,é,½,ß,É[]Aftf@fCf<,ÌfTfCfY,ð[]k[]¬,Ü,½,Í"WŠJ,·,éfAf‹fSfŠfYf€[]Bcodec ,Å,Í[]A[]d•¡,μ,Ä,¢,éff[][f^,Ì—  $\hat{E}, \delta E, \varsigma, \varsigma, \pm, E, E, \infty,$ èftf@fCf‹,ð^ $^3$ [k, $\mu, U,$  [Bcodec ,É,æ,Á,Äftf@fCf‹,ð^ $^3$ [k, $\cdot,$ é,Æ[]Aflfbfgf[][][fN,ð'Ê,¶,Ä' $-$ []M,·,éftf@fCf‹,ª[]¬,ɜ,,È,è,Ü,·[]B^ª[]k,μ,½ftf@fCf‹,Í[]AŽó[]M[]æ,Å"WŠJ,ª,ê,Ü,·[]B

# [[Ú[|× ]ƒ^fu

[[]Ú[]×] f^fu,É,Í[]A.asf ftf@fCf<,ÌfXfgfŠ[][f€,ª,Ç,Ì,æ,¤,Éflfbfgf[][[fN[]ã,ð"]'—,¾,ê,Ä,¢,é,©,ðަ,∙[]î•ñ,ª•\  $\check Z|, ^3,\hat e,\ddot U, \Box B,\pm, \dot |\Box \hat v\cdot \tilde n,$  f asf ftf@fCf<,  $\dot \Omega \cdot \hat e\cdot\tilde n,$   $\Lambda, \cdot$  ,  $^a\Box A\Box \Box \neg \check Z\dot O, ^a\check Zw'\dot e,\mu,\frac{1}{2},\hat a,\dot \theta,\dot \theta,\dot \theta,\dot \Pi,\dot E,\Box ANetShow$ fvfŒ[][f"[][,Ė,æ,Á,Ä .asf ftf@fCf<,©,çŽæ"¾,¾,ê,½,à,Ì,Å,·[]B[[]Ú[]×] f^fu,É,Í[]AŽŸ,Ì[ĵ•ñ,ª•\ަ,¾,ê,Ü,·[]B

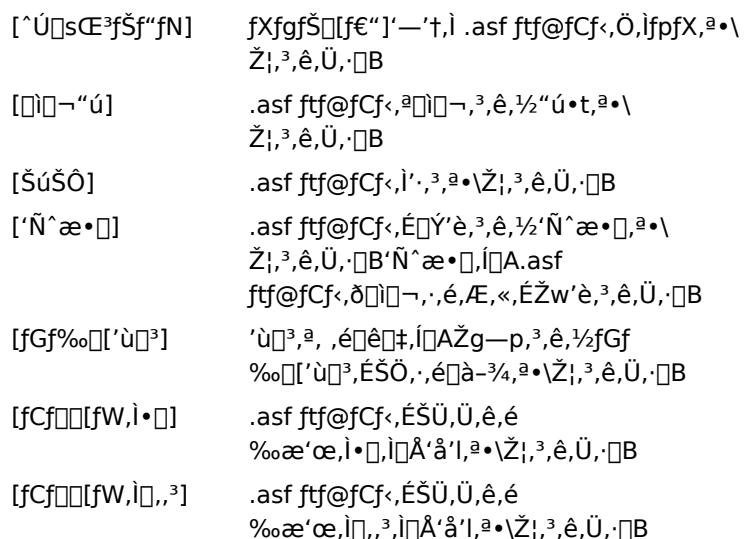

# ŠÖ̃A∏€-Ú

- <u>- [Microsoft NetShow fvfθ[f"∏[,Ìfvf∏fpfefB] f\_fCfAf∏fO f{fbfNfX</u><br>- <u>['S"Ê] f^fu,ð•\ަ,∙,é</u>
- 
- $\frac{1}{\sqrt{2}}$  is  $\frac{1}{\sqrt{2}}$
- $\overline{I}$   $\overline{I}$   $\overline{$  $I''\Box$   $I''\Box$   $I^{\wedge}$   $I$
- <u>[∏Ú∏×∏Ý'è] f^fu</u>
- Codec] f^fu
- $\frac{1}{\frac{1}{2}}$

# ["[Œv] f^fu

["[]\[fracklighty.ift]A.asf ftf@fCf<,lfXfgfŠ[][f\{\frac{']'-,l^iZ;, o\'2,x,e,AE, <<,EZg, q,U,.JB["[]\[[\[]\[[\] f^fu,E,l\_asf ftf@fCf‹,ÌfpfPfbfg□",ª 3 □F,̉~fOf‰ft,Å•\ަ,¾ê□AŽó□M□A□C•œ□A,¨,æ\_ÑŒ‡—Ž,ÌŠ"□‡,ð′m,é,± ,Æ,ª,Å,«,Ü,·<sub>I</sub>B,Ü,½∏A["∏Œv] ƒ^fu,̉º′[,É,Í∏A'¼'O,Ì 30 •bŠÔ,ÌŽó∏M•iŽ¿,ª–\_fOf‰ft,Å•\ަ,<sup>3</sup>,ê,Ü,·∏B

#### ŠÖ̃A∏€-Ú

· [Microsoft NetShow fvfŒ[[f"[[,ifvf[]fpfefB] f fCfAf[]fO f{fbfNfX

- 
- 
- 
- " <u>| Microsoft NetShot</u><br>" <u>['S"Ê] f^fu</u><br>" <u>[ΠΫ́'è] f^fu</u><br>" <u>[Π</u>∪́Π×] f^fu<br>" [Π∪Π×ΠῨ e] f^fu<br>" [Codec] f^fu
- 
- 

# [[Ý'è] f^fu

[[]Ý'è] ƒ^fu,Å,Í[]A.asf ftf@fCf‹,Ì[]Ä[]¶‰ñ[]",ðŽw'è,Å,«,Ü,∙[]B,Ü,½[]A[Microsoft NetShow fvfŒ[][f"[][] fEfBf"fhfE, IfTfCfY, Æ[]A. \ަ, . ,éfRf"fgf[][][f<, IŽí—Þ, ðŽw'è, ·, é, ±, Æ, à, Å, «, Ü, ·[]B

## ŠÖ̃A∏€-Ú

- <u>Wicrosoft NetShow fyfθf,,∏L}fyf∏fpfefB] f\_fCfAf∏fO f{fbfNfX<br>-['S"Ê] f^fu<br>-[<u>[Ú∏×] f^fu</u><br>- <u>[∏Ú∏×∏ŕ^fu</u></u>

- 
- 
- 
- 
- 

# $[f]$   $[$ f $]$  $[$  $[$  $]$  $[$  $]$  $[$  $]$  $f$  $f$  $u$

[f}[][f][[] f^fu,É,Í[]A.asf ftf@fCf‹,ÉŠÜ,Ü,ê,é,·,×,Ä,Ìf}[][fJ[][,Ì^Ê'u,Æ[]à-¾,ª•\ަ,¾,ê,Ü,·[]B[f}[][[][] f^fu,l[]A.asf ftf@fCf<,Ef}[][fJ[][,ª[]Y'è,<sup>3</sup>,ê,Ä,¢,é[]ê[]‡,¾,¯•\ަ,<sup>3</sup>,ê,Ü,·[]B

# ŠÖ~A∏€-Ú

**SO A**||€-U<br>|- <u>{}∏[f|∏[,ŏŽg,¤</u><br>|<u>- [Microsoft NetShow fvfŒ∏[f,,∏[,Ìfvf∏fpfefB] f\_fCfAf∏fO f{fbfNfX<br>|- <u>['S″Ê] f^fu</u><br>|- <u>[∏Ú∏×∏^fu</u><br>|- <u>[∏Ú∏×∏^fu</u></u>

- 
- 

 $\overline{[Codec]}$  f $\hat{}$ fu

# [[]Ú[]×[]Ý'è] f^fu

[[]Ú[]×[]Ý'è] f^fu,Å,Í[]Afofbftf@ŽžŠÔ,â UDP f|[][fg,ŏŽw'è,µ,½,è[]AHTTP fXfgfŠ[][f€"]'—,ÉŽg,¤fvf[]fLfV fT□[fo□[,Æf|□[fg,ðŽw'è,µ,½,è,·,é,±,Æ,ª,Å,«,Ü,·□B

# fofbftf@

fofbftf@,Í[]ANetShow fvfŒ[][f"[][,ª[]Ä[]¶,Ì'O,ɕۑ¶,∙,é ASF []î•ñ,Ì—Ê (•b'PˆÊ) ,Å,·[]BNetShwo fvfŒ[][f,,[][,Í[]Afofbftf@,ɕۑ¶,¾,ê,½[]î•ñ,ŏŽg,Á,Ä[]Aflfbfgf[][[fN fgf%<sub>o</sub>ftfBfbfN,É,æ,Á,Ä ASF fXfgfŠ[][f€ ,É[]¶,¶,½Œ‡—Ž•″•ª,ð,¤,ß,Ü,·[]B•W[]€,Ìfofbftf@,ðŽg—p,·,é,±,Æ,à,Å,«,Ü,·[]Bflfbfgf[][[fN fgf‰ftfBfbfN,Ì• ‰‰×,ª∏,,¢∏ê∏‡∏A"ÆŽ©,Éfofbftf@,ð∏Ý'è,·,é,±,Æ,à,Å,«,Ü,∙∏B

# fvf<sup>[fgfRf<</sup>

fvf[]fgfRf<[]Ý'è,Í NetShow fvfŒ[][f"[][,ª ASF []î•ñ,ðŽó[]M,·,é,3,Ü,´,Ü,È•û-@,Å,·[]B f}f<f`fLfffXfefBf"fO∏ATCP∏A,¨,æ,Ñ HTTP,ªffftfHf<fg,Å—LŒø,É,È,Á,Ä,¢,Ü,∙∏B— Lο,É,µ,½,¢fvf∏fgfRf‹,ð'l'ð,µ,Ü,∙∏Bflfbfgf∏∏fN fgf‰ftfBfbfN,É,æ,é'å,«,È"]'—′x‰ ",ª,È,¢f□□[fJf‹,Ü,½,Í□,'шæ•□flfbfgf□□[fN,É,¢,é□ê□‡,Í□A<u>UDP\_fXfgfŠ□[f€"]'—</u> ,ð'l'ð,µ□A,»,¤,Å,È,¯,ê,Î□A,± ,Ìfvf∏fgfRf<,ðʻl'ð,µ,Ü,<del>'</del>,ñ∏B

#### ŠÖ̃A∏€-Ú

"[Microsoft NetShow fvfŒn[f"n[.ifvfnfpfefB] f fCfAfnfO f{fbfNfX

- $T'S''E$ ] f^fu
- $\frac{1}{\ln(Ye)}$  for
- IDÚ<sub>D</sub>×Jf^fu Codec] f^fu
- $\frac{1}{\frac{1}{2}}$

UDP ,Í aNetShow Server , ©, ç .asf ftf@fCf <, ð"z[]M, ·, é, Ì, ÉŽg-p, <sup>3</sup>, ê, éfvf[lfgfRf <, Å, · []BUDP , ÍŠm"F, <sup>3</sup>, ê, Ä, ¢ ,È,¢"z[]M,É'Î,µ,Ä"ñ[]Ú'±,ÌfT[][frfX,ð'ñ‹Ÿ,µ,Ü,∙[]B,∙,È,í,¿[]AUDP ,ðŽg—p,∙,éfT[][fo[][,Í[]î•ñ,ðfNf ‰fCfAf"fg,É'—∏M,µ∏AfNf‰fCfAf"fg,ª∏î•ñ,oŽó∏M,µ,½,©,Ç,¤,©,ÍŠm"F,µ,Ü,<sup>ı</sup>,ñ∏BUDP ,ÍfCf"f^[][flfbfg,æ,è,àfCf"fgf‰flfbfg,Ü,½,Íf[][[fJf< fGfŠfA flfbfgflll[fN,ÅfpftfHll[f}f"fX,<sup>a</sup>l],,¢ŒXŒü,É, ,è,Ü, [B

TCP ,Í[]AfCf"f^[][flfbfg,ðfTf|[][fg,·,é,·,×,Ä,ÌfRf"fsf…[][f^,Ì•W[]€flfbfgf[][][fN fvf[]fgfRf‹,Å,·[]BTCP ,Í[]A.asf ftf@fCf<,U,1/2,IASFfXfgfŠ[|[f€,ð•\ަ,·,é[]Û,É[]î•ñ,ª,Æ,¬,ê,é,±,Æ,ª,È,¢[]M— Š[]«,l],,¢fvf[]fgfRf‹,Å,·[]B,½,¾,µ[]A,Æ,«,É,Í[]Aflfbfgf[][][fN fgf‰ftfBfbfN,l]󋵎Ÿ'æ,Å,Í NetShow fvfŒ[][f,,[][,Í ASF []î•ñ,ª"z[]M,<sup>3</sup>,ê,é,Ì,ð'Ò,•K—v,ª, ,è,Ü, []B

HTTP ,Í[]AWeb fy[][fW,âfOf‰ftfBfbfN,È,Ç,ð'—[]M,·,é,Ì,ÉfCf"f^[][flfbfg[]ã,ÅŽg—p,<sup>3</sup>,ê,éfvf[]fgfRf‹,Å,·[]B,± ,<br>|fvf[]fgfRf‹,Í,µ,Î,µ,Îftf@fCf,,fEfH[][f‹,ðŒo—R,µ,ÄfXfgfŠ[][f€"]'—,ðŽÀ[]s,·,é[]Û,ÉŽg,í,ê,Ü,·[]B,± , ifvf[]fgfRf‹,ŏŽg,¤[]ê[]‡,Í[]ANetShow fvfŒ[][f,,[][,ªŽg—p,·,éfvf[]fLfV fT[][fo[][,ðʻl'ð,·,é•K—v,ª, ,è,Ü,·[]B

#### .asf ftf@fCf<,Ì[]Ä[]¶‰ñ[]",ðŽw'è,∙,é

Žw'è,µ,½‰ñ[]",¾,¯.asf ftf@fCf‹,ð[]Ä[]¶,µ,½,è[]AŒJ,è•Ô,µ~̃A'±,µ,Ä[]Ä[]¶,∙,é,æ,¤,É[]Ý'è,µ,½,è,∙,é,± ,Æ,ª,Å,«,Ü,∙∏B

# .asf ftf@fCf‹,Ì∏Ä∏¶‰ñ∏",ðŽw'è,∙,é,É,Í

- 1 [.X] J [j]jf... [], I []Ä[]¶, I []Y'è] , of NfŠfbfN, µ, Ü, · []B [[]Ý'è] f^fu,ª•\ަ,<sup>3</sup>,ê,Ü,∙[]B
- 2 [[]Ä[]¶[]"] ,ðfNfŠfbfN,µ[]A.asf ftf@fCf<,ð[]Ä[]¶,·,é‰ñ[]",ð"ü—Í,µ,Ü,·[]B

# .asf ftf@fCf‹,ðˆA'±,μ,Ä∏Ä∏¶,∙,é,É,Í

- 1 [ •\ަ] f□fjf...□[,Ì [□Ä□¶,Ì□Ý'è] ,ðfNfŠfbfN,μ,Ü,·□B [[]Ý'è] f^fu,ª•\ަ,<sup>3</sup>,ê,Ü,∙[]B
- 

#### ŠÖ̃A∏€-Ú

· [Microsoft NetShow fvfŒ[][f, [][, ifvf[]fpfefB] f\_fCfAf[]fO f{fbfNfX I"∏Œv] f^fu

## fXfgfŠ[][f€"]'—'t,Ì .asf ftf@fCf‹,Ì"[]Œv[]î•ñ,ð•\ަ,·,é

flfbfgf□□[fN,ðŒo—R,·,éfXfgfŠ□[f€"]'—,Å,Í□Aff□[f^,ÌfpfPfbfg,ªŒ‡—Ž,·,é‰Â"\□«,ª□í,É, ,è,Ü,·□B•\ ަ't,l .asf ftf@fCf<,ª ""r[Ø,ê"r[]Ø,ê,É" Œ©,¦,½,è[]Afofbftf@,É .asf ff[][f^,ð"]'—,µ,Ä,¢ ,éŠÔ,Éftf@fCf<,Ì[]Ä[]¶,ªŽ~,Ü,Á,½,è,·,é[]ê[]‡,Í[]AŽó[]M,µ,Ä,¢,éff[][f^,Ì—Ê,ðŠm,©,ß,Ä,,¾,¾,∃,¢[]B["[]Œv] f^fu,É,Í[]A•¡[]",Ì[]î•ñ,ª•\ަ,<sup>3</sup>,ê,Ü,·[]B

["[]**Œv] f^fu,ð•\ަ,∙,é,É,Í**<br>▶ [•\ަ] f[]fjf...[][,Ì ["[]Œv] ,ðfNfŠfbfN,µ,Ü,∙[]B ["[]Œv] f^fu,ª•\ަ,<sup>3</sup>,ê,Ü,∙[]B

ŠÖ̃A∏€-Ú <u>∙∬"∏ŒvÌ f^fu</u>

# fEfBf"fhfE,lfTfCfY,ð'<sup>2</sup>[]ß,.,é

•W[]€,Ì[]Ý'è,Å,Í[]A[Microsoft NetShow fvfŒ[][f"[][] fEfBf"fhfE,ÌfTfCfY,Í .asf ftf@fCf<,ÉŠÜ,Ü,ê,é ‰æ'œ,Æ"¯,¶,É,È,è,Ü,∙∏B•K—v,ɉž,¶,Ä∏A.asf ftf@fCf<,ÌŒ<sup>3</sup>,ÌfTfCfY,ðŠî∏€ ,ÉfEfBf"fhfE,ÌfTfCfY,ðŽw'è,Å,«,Ü,∙[]B

# [Microsoft NetShow fvfŒ[][f"[[] fEfBf"fhfE, ifTfCfY, o·i, ¦, é, É, Í

- 1 [.X] J [j]jf... [], I []Ä[]¶, I []Y'è] , of NfŠfbfN, µ, Ü, · []B [[]Ý'è] f^fu,ª•\ަ,<sup>3</sup>,ê,Ü,∙[]B
- 2 [fEfBf"fhfE fTfCfY] f{fbfNfX, Å-Ú"I, ifTfCfY, ð'I, Ñ, Ü, · []B [Šù'èfTfCfY], IE<sup>3</sup>, *i.asf ftf@fCf<, E*", flfTfCfY, Å, DB[fnD[ft fTfCfY], IE<sup>3</sup>, i.asf ftf@fCf<,ì″¼•ª,ìfTfCfY,Å,·[]B[f\_fuf< fTfCfY] ,ÍŒª,ì .asf ftf@fCf<,ì 2 "{,ìfTfCfY,Å,·[]B
- 3 [ []X []V], ðfNfŠfbfN, μ[]A[OK], ðfNfŠfbfN, μ, Ü, · []B

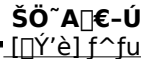

## fRf"fgf[][[f‹,Ì•\ަ/"ñ•\ަ,ð[]Ø,è'Ö,¦,é

NetShow fvfŒ[][f"[][,Å,Í[]A•\ަ,·,éfRf"fgf[][][f<,ð [fRf"fgf[][][f<,È,µ][]A[ŠÈ^ÕfRf"fgf[][][f<][]A,¨,æ,Ñ [ftf< fRf"fgf□□[f<] ,ì 3 Ží—Þ,©,ç□Ý'è,Å,«,Ü,·□B[fRf"fgf□□[f<,È,µ] ,ð'I,Ô,Æ□AfRf"fgf□□[f<,Í^ê□Ø•\ ަ,<sup>3</sup>,ê,Ü,<sup>1</sup>,ñ□B[ŠÈ^ÕƒRƒ"fgf□[[f<] ,ð'I,Ô,Æ□A['O,Ìf}□[fj□[,Ö] f{f^f"□A[ŽŸ,Ìf}□[fj□[,Ö] f{f^f"□A['□'—,è] f{f^f"[]A,",æ,Ñ [Šª-ß,µ] f{f^f",ð[]œ,,·,×,Ä,ÌfRf"fgf[][[f<,ª•\ަ,<sup>3</sup>,ê,Ü,·[]B[ftf< fRf"fgf[][[f<] ,ðʻI,Ô,Æ[]A,·,×,Ä,ÌfRf"fgf[][[f‹,ª•\ަ,<sup>3</sup>,ê,Ü,·[]B

# [Microsoft NetShow fvfŒ[[f,,[[] ,ifRf"fgf[][[f<,õ'2[]®,.,é,É,Í

1 [•\ަ] f□fjf...□[, Ì [□Ä□¶, Ì□Ý'è] ,ðfNfŠfbfN,µ,Ü, ·□B

[[]Ý'è] f^fu,ª•\ަ,<sup>3</sup>,ê,Ü,∙[]B

2 [fRf"fgf□□[f<] f{fbfNfX,ÅfRf"fgf□□[f<,Ì•\ަ•û-@,ð'I,Ñ,Ü,·□B

3 [ []X []V] , ðf NfŠf bf N, µ [] A [OK] , ðf NfŠf bf N, µ, Ü, · [] B

ŠÖ̃A∏€-Ú ∙ <u>[∏Ý'è] ƒ^fu</u>  $f$ } $\Box$  $[f]$  $\Box$  $[$ 

f}[][fJ[],Í[]A.asf ftf@fCf<,Ì"Á'è,Ì^Ê'u,ðަ,µ,Ü,∙[]Bf}[][J][,ðŽw'è,∙,é,Æ[]A.asf ftf@fCf<,l`[]Ä[]¶^Ê'u,ð'OŒã,É•Ï,¦,é,±,Æ,ª,Å,«,Ü,·[]B[]l`[]¬ŽÒ,ªf}[][fJ[][,ð[]Ý'è,µ,È,¢ŒÀ,è[]A.asf ftf@fCf<,É,Íf}[][f][][,Í,,è,Ü,<sup>1</sup>,ñ[]B.asf ftf@fCf<,Éf}[][f][[,ª[]Ý'è,<sup>3</sup>,ê,Ä,¢,é[]ê[]‡,Í[]A,Â,Ü,Ý,̉º,É[]c-\_,ª•\ ަ,<sup>3</sup>,ê,Ü,·□B□c-\_,ðƒ}fEfX,Åf|fCf"fg,·,é,Æ□Af}□[fJ□[,Ì-¼'O,ƈÊ'u,ª•\ަ,<sup>3</sup>,ê,Ü,·□B

# f}[lfJ[[,ðŽg,¤

.asf ftf@fCf<,ìf}□[fJ□[,É^Ú"®,·,é,É,Í□A['O,Ìf}□[fJ□[,Ö] f{f^f",Ü,½,Í [ŽŸ,Ìf}□[fJ□[,Ö] f{f^f",ðfNfŠfbfN,∙,é,©[]A,Ü,½,Í [f}[][fJ[[l] f^fu,Åf}[][fJ[[,ð'I,Ñ,Ü,∙[]B

# f}∏[fJ∏[,É^Ú"®,∙,é,É,Í

- 1 [ •\ަ] f□fjf...□[,Ì [f}□[fJ□[] ,ðfNfŠfbfN,μ,Ü,·□B
	- $[f\}$  [[f] [[]  $f^f(u, e^a \cdot \Sigma_1^a, e, \hat{U}, \cdot)$  [B
- 2 f}[[fJ][,Ì^ê——,Å-Ú"I,Ìf}[][fJ[],ðfNfŠfbfN,µ[]A[f}[][fJ[],Ö^Ú"®],ðfNfŠfbfN,µ,Ü,·[]B f}[[fJ[][,ªŒŸ[]o,<sup>3</sup>,ê,Ü,·[]B[Microsoft NetShow fvfŒ[[[f,,[][,lfvf[]fpfefB] f\_fCfAf[]fO f{fbfNfX,ÍŠJ,¢ ,½,Ü,Ü,Å,∙∏B
- 3 NetShow fvfŒ[[f,,[[,É-ß,é,É,Í[]A[OK],ðfNfŠfbfN,µ,Ü,·[]B asf ftf@fCf<,Ì[jî•ñ,ªfofbftf@,ɕۑ¶,ª,ê[]Af}[][fJ[[,Ì^Ê'u,©,ç .asf ftf@fCf<,ª[]Ä[]¶,ª,ê,Ü,·[]B.

# [ŽŸ,̃}[][ƒ][[,Ö] ƒ{ƒ^ƒ",Ü,½,Í ['O,̃}[][ƒ][[,Ö] ƒ{ƒ^ƒ",ŏŽg,¤,É,Í

ؖٳػؖ؆ؙۜ؞ٲڐ۩ڗٲڸٲٳڷ؞ٙڷ۩ڔڒٵڎ؇ڔڷ؇ڔ؞ڷ؊؉ڹ۩ڗٵڗٳڔ؞ڷٵۜؠڗڋ؆ؖۯٵؖ؇ڔڷ۞ڔٳؽ؊ڸ۩ڔ؉ؖ þ. [ŽŸ,Ìf}[[f|[[,Ö] f{f^f",Ü,½,Í ['O,Ìf}[[f|[[,Ö] f{f^f",ðfNfŠfbfN,·,é,½,Ñ,É[]A,Â,Ü,Ý,ªf}[][f|[[ 1 ,•ª,¾,¯^Ú"®,µ,Ü,∙∏B,Â,Ü,Ý,ªƒ}□[ƒJ□[,É^Ú"®,∙,é,Æ□A.asf ftf@fCf<,l`[]î•ñ,ªfofbftf@,ɕۑ¶,<sup>3</sup>,ê[]Af}[][f][][,l`Ê'u,©,ç .asf ftf@fCf<,ª[]Ä[]¶,<sup>3</sup>,ê,Ü,·[]B

ŠÖ~A∏€-Ú

■ Microsoft NetShow fvfŒ∏f, ∏, ifvf∏fpfefB1 f fCfAf∏fO f{fbfNfX

 $\frac{1}{\sqrt{2}}$ 

# HTTP fXfgfŠ[[f€"]'—,ÅŽg,¤fvf[[fLfV fT[[fo[][,ð[]Ý'è,·,é

HTTP fT[][fo[][,©,çftf@fCf,,fEfH[][f<,ðŒo—R,µ,Ä .asf ftf@fCf<,ðfXfgfŠ[][f€"]'—,·,é[]ê[]‡,Í[]Afvf[]fLfV fT□[fo□[,ì□Ý'è,ª•K—v,É,È,é,±,Æ,ª, ,è,Ü,·□B

# fvf∐fLfV fT∏[fo∏[,ð∏Ý'è,∙,é,É,Í

1 [ftf@fCf<] f<sub>Ilfif</sub> ... [[, i [fvf[]fpfefB] , ðfNfŠfbfN, µ, Ü, · []B

['S"Ê] f^fu,ª•\ަ,<sup>3</sup>,ê,Ü,∙[]B

- 2 [[]Ú[]×[]Ý'è] f^fu,ðfNfŠfbfN,µ,Ü,∙[]B
- 3 [[]Ú[]×[]Ý'è] f^fu,Ì [HTTP fXfgfŠ[][f€,Ìfvf[]fLfV,ðŽg—p,·,é] f`fFfbfN f{fbfNfX,ðflf",É,μ,Ü,·[]B
- 4 [fT[][fo[][] f{fbfNfX,É HTTP fvf[]fLfV fT[][fo[][,l-¼'O,ð"ü-I,µ,Ü,.[]B
- 5 [f|□[fg] f{fbfNfX,ÉfT□[fo□[,ªŽg—p,·,éf|□[fg"Ô□t,ð"ü—Í,µ,Ü,·□B

# ŠÖ̃A∏€-Ú

- $\frac{1}{\frac{1}{2}}$  [ύ∏×∏Ý'è] f^fu
- $\sqrt{S''E}$ ]  $\sqrt{f}$

## .asf ftf@fCf‹,ìŽó∏M,É UDP f|∏[fg,ðŽg,¤

ftf@fCf"fEfH□[f‹,ðŒo—R,µ,ÄfXfgfŠ□[f€"]'—□î•ñ,ðŽó□M,·,é,Æ,«,É"Á'è,Ì UDP f|□[fg,ðŽg,¤•K ν,ª, ,é[]ê[]‡,Í[]Aƒ|[][ƒg,ð[]Ý'è,μ,Ü,·[]B

# UDP ƒ|□[ƒg,ð□Ý'è,·,é,É,Í

1 [ftf@fCf<] f□fjf... □[, I [fvf□fpfefB] ,ðfNfŠfbfN,µ,Ü, · □B

['S"Ê] f^fu,ª•\ަ,<sup>3</sup>,ê,Ü,·[]B

- 2 [[]Ú[]×[]Ý'è] f^fu,ðfNfŠfbfN,µ,Ü,∙[]B
- 3 [ŽŸ,Ì UDP f|□[fg,ðŽg—p,·,é] f`fFfbfN f{fbfNfX,ðflf",É,µ,Ü,·□B
- 4 UDP f|□[fg,Ì"Ô□†,ð"ü—Í,µ,Ü,·□B

# ŠÖ~A∏€-Ú

 $\frac{1}{\frac{1}{2}}$  [ύ∏×∏Ý'è] f^fu

# $\frac{1}{1}$ 'S" $\epsilon$ ]  $\frac{1}{1}$ ^fu

#### .asf ftf@fCf<,lfofbftf@ŽžŠÔ,ð'<sup>2</sup>∏ß,∙,é

fofbftf@,ɕۑ¶,·,éff□[f^,Ì—Ê,ð'<sup>2</sup>□ß,Å,«,Ü,·□Bfofbftf@,ɕۑ¶,·,éff□[f^,Ì—Ê,ð□Å□¬,É,·,é,Æ□A.asf ftf@fCf<,ì[]Ä[]¶ŠJŽn,Ü,Å,ÌŽžŠÔ,ð'Z[]k,Å,«,Ü,·,ª[]Aff[][f^,Ì'†'f,â'x‱",ª"[]¶,·,é‰Â"\[]«,ª, ,è,Ü,·[]B"Á,É[]AfCf" f^[][flfbfgŒo—R,ÅfXfgfŠ[][f€"]'—ff[][f^,ðŽó[]M,µ,Ä,¢,é,Æ,«,É,Íff[][f^,Ì'†'f,â'x‰",ª"[]¶,·,é‰Â"\[]«,ª[],,-,È,è,Ü,·<sub>□</sub>Bfofbftf@,ɕۑ¶,·,éff□[f^,Ì—Ê,ð□Å'å,É,·,é,Æ□A.asf ftf@fCf<,l`[]Ä[]¶,ªŽn,Ü,é,Ü,Å,lŽžŠÔ,ª'[],¦,Ü,·,ª[]A'†'f,â'x‰",ðŒ¸,ç,·,±,Æ,ª,Å,«,Ü,·[]B

 $\overline{\phantom{a}}$ 

fofbftf@ŽžŠÔ,Ì•Ï[]X,Í[]AŽŸ,Ì .asf ftf@fCf<,ðfXfgfŠ[][f€"]'—,·,é,Æ,«,©,ç—LŒø,É,È,è,Ü,·[]B

# fofbftf@ŽžŠÔ,ð'<sup>2</sup>∏ß,∙,é,É,Í

- 1 [ftf@fCf<] f□fif...□[, i [fvf□fpfefB] , ðfNfŠfbfN, μ, Ü, ·□B
- ['S"Ê]  $f^{\wedge}fu, a^{\bullet} \setminus \check{Z}^1, a^3, \hat{e}, \dot{U}, \dot{B}$
- 2 [□Ú□×□Ý'è] f^fu,ðfNfŠfbfN,µ,Ü,·□B
- 3 [fofbftf@[]^—[], IŽžŠÔ], I, Â, Ü, Ý, ð'<sup>2</sup>[]®, µ, Ü, ·[]B [[]Ú[]×[]Ý'è] f^fu,ð[]Å[]‰,ÉŠJ,¢,½,Æ,«,Í[]A,Â,Ü,Ý,Í [•W[]€] ,Ì^Ê'u,É, ,è,Ü,·[]B

#### ŠÖ̃A∏€-Ú

∙<u> [∏Ú∏×∏Ý'è] f^fu</u>

<u>' ['S"Ê] f^fu</u>

## fgf%ofuf<fVf...[][fefBf"fO,ÆfGf%o[][ f[]fbfZ[][fW

#### fgf‰fuf<fVf...[[fefBf"fO

fXf^f"fhfAf[]f",Ì NetShow fvfŒ[][f,,[][,â[]A-",ß[]ž,Ü,ê,Ä,¢,é NetShow fRf"fgf[][[f‹,ÌfXfe[][f^fX fo[][,É,Í[]AŽŸ,Ì,æ,¤,ÈfGf‰[][ f[]fbfZ[][fW,ª•\ަ,¾ê,Ü,·[]BfGf‰[][ f[]fbfZ[][fW,Ì[]à-¾,ð•\ަ,·,é,É,Í[]A-Ú"I,ÌfGf‰[[ f[]fbfZ[][fW,ðfNfŠfbfN,µ,Ä,,¾,¾[]B,Ü,½,Í[]A‹N,±,Á,Ä,¢,錻[]Û,É‹ß,¢"à—e,ðfNfŠfbfN,µ,Ä,- $3/4,3,4$  B

fGf‰∏f∏fbfZ∏[fW

Žw'è,<sup>3</sup>,ê,½fxfgfŠ∏[f€,lŽí—Þ,Í"FŽ ,<sup>3</sup>,ê,Ü,<sup>1</sup>,ñ∏B

 $\overline{f}$  fifbfgf $\Box$ ifN,  $\overline{I}$ i $\overline{U}' \pm \overline{I}$ . EŽ "s,  $\mu$ ,  $\overline{U}$ ,  $\mu$ ,  $\overline{V}$  $\Box B$ 

**E**»<sub>[10</sub>]

- NetShow fvfθf"∏,ª 16 frfbfg fo∏fWf‡f",ìfCf"f^∏flfbfg fGfNfXfvf∏∏f‰ ,â Netscape 2.0  $A'' \otimes \Box$ i,  $\mu$ ,  $\ddot{U}$ ,  $\ddot{I}$ ,  $\ddot{n}$  $\Box B$ 

**NetShow Server 1.0, Enu' ±, Å, «, Ü, 1, ñnB** 

f fCf, f {fAfbfv flfbfgfnnifNnÚ' ±'t, EfTnifoni, EnÚ' ±, Å, «, Ü, <sup>1</sup>, ñnB

 $\frac{6}{26}$   $\frac{6}{2}$   $\frac{6}{2}$   $\frac{6}{2}$   $\frac{3}{2}$   $\frac{6}{2}$   $\frac{1}{2}$   $\frac{6}{2}$   $\frac{1}{2}$   $\frac{6}{2}$   $\frac{1}{2}$   $\frac{1}{2}$   $\frac{1}{2}$ 

- ‰æ-Ê,ªftfŠ∏fY∏ó'Ô,Å∏AŒ»∏Ý,Ì [Œo‰ßŽžŠÔ/∏Ä∏¶ŽžŠÔ] fCf"fWfP∏f^,Í∏A "fofbftf@" ,Ì•\ަ,Ì,Ü,Ü,Ä,·∏B "f|∏fffBf|,ª~c,ñ,Å,¢,é,©frfff|,ª—h,ê,Ä,¢,é,©∏A,»,Ì—¼•û,Ü,½,Í^ê•û,Å, ∏B

<u>∏Å∏‰,ÌfgfsfbfN,É-ß,è,Ü, ∏B</u>

# Œ ´^ö,ƉðŒ^•û-@

[URL , IŽw'è] f{fbfNfX,É"ü—Í,µ,½fAfhfŒfX,ÉfGf‰[[,ª, ,è,Ü,·[]B ▶ ƒĠƒ‰∏,ð‰ñ"ð,∙,é,É,Í

- 1 [Microsoft NetShow fvfŒ[[f,,[[]] fEfBf"fhfE,Åf}fEfX, l‰Ef{f^f", ðfNfŠfbfN, μ, Ü, ·[]B
- 2 fhf□fbfvf\_fEf" f□fjf…□[,Å [fGf‰□[,Ì□Ú□×] ,ðfNfŠfbfN,µ,Ü,·□B [fGf‰∏,Ì[]Ú[]×] f{fbfNfX,ª•\ަ,<sup>3</sup>,ê,Ü,∙[]B
- 3 [fGf‰[[, i][Ú[]×] f{fbfNfX,É, í[]AfGf‰[[, i`ê——,ª•\ަ, <sup>3</sup>,ê,Ü, ·[]B

fgf‰fuf<fVf...[][fefBf"fQ,É-ß,è,Ü,·[]B

#### Œ ´^ö,ƉðŒ^•û-@

,±,Ìf[]fbfZ[][fW,ª•\ަ,¾,ê,é[]ê[]‡[]ANetShow fvfŒ[][f,,[][,Ì[]Ý'è,ÆfCf"f^[][flfbfg fGfNfXfvf[][[f‰ ,Ì□Ý'è,ª□‡,Á,Ä,¢,È,¢‰Â"\□«,ª, ,è,Ü,·□B,±,ê,Í□A[□Ú□×□Ý'è] ƒ^fu,Å NetShow fvfŒ[][f"[][,jfvf[]fgfRf‹,ð[]Ý'è,µ,½, ,Æ[]ANetShow fvfŒ[][f"[][,ð[]Ä‹N"®,µ,È,¢,±,Æ,ªŒ´^ö,Å,·[]B[[]X[]V] ,ðfNfŠfbfN,∙,é,Æ∏Afvf∏fgfRf‹,Ì∏Ý'è,ª—LŒø,É,È,è,Ü,∙∏B

fgf‰fuf<fVf...[][fefBf"fQ,É-ß,è,Ü,·[]B

# Œ<sup>™</sup>ö,ƉðŒ^∙û-@

NetShow fvfŒ[][f"[][,i[]A16 frfbfg fo[][fWf‡f",ifCf"f^[][flfbfg fGfNfXfvf[][[f‰[]A,¨,æ,Ñ Netscape Navigator 2.0, Æ, Å, Í"®[ì, µ, Ü, 1, ñ[B

<u>fgf‰fuf‹fVf…∏fefBf"fO</u>,É-ß,è,Ü,∙∏B

#### Œ<sup>™</sup>ö,ƉðŒ^∙û-@

NetShow fvfŒ[][f,,[][ 2.0 , i ftfjjfLfffXfg[]Ú'±-p,i•W[]€[]Ý'è,Í[]AfT[][fo[][,Æ,i TCP []Ú'± [[fg,μ,Ä,¢,È,¢,½,ß[]ANetShow fvfŒ[[[f,,[][ 1.0 fNf‰fCfAf"fg,ÍffftfHf‹fg,Ìfvf[]fgfRf‹[]Ý'è,Å,ÍfT[][fo[][,É[]Ú'± ,Å,«,Ü,י,ñ∏BNetShow fvfŒ∏[f,,∏[ 2.0 ,ÌfNf‰fCfAf"fg,ðŽg,Á,Ä NetShow fT∏[fo∏[ 1.0 ifRf"fef"fg,ÉfAfNfZfX,∙,é,É,Í[]A[Microsoft NetShow fvfŒ[][f"[][,ifvf[]fpfefB] f\_fCfAf[]fO, f{fbfNfX,Å[]Ý'è,μ,Ü,·[]B[[]Ú[]×[]Ý'è] f^fu,ðfNfŠfbfN,μ[]Afvf[]fgfRf‹ fOf‹[][fv,Å UDP ,ð'I'ð,μ,Ü,·[]BNetShow fvfŒ[][f"[][,ŏ•Â,¶[]A[]Ä,Ñ NetShow fT[][fo[][ 1.0 ,ÉfAfNfZfX,μ,Ä,,¾,¾,ឿB

fgf‰fuf<fVf...[][fefBf"fO,É-ß,è,Ü,·[]B

# Œ ´^ö,ƉðŒ^•û-@

f\_fCfAf<fAfbfvflfbfgf00[fN0Ú'±,Åflfbfgf00[fN,ÉfAfNfZfX,·,é0Û,É-â'è,ª"0¶,µ,Ü,µ,½0B,±,Ìâ'è,Í[]A'Ê[]í[]Aftf@fCf,,fEfH[][f<,ªŽg—p,µ,Ä,¢,éfvf[]fLfV fT[][fo[][,Ì[]Ý'è,ÌŒë,è,ªŒ´^ö,Å,·[]B ŽŸ,ÌŽè[]‡,Åfvf[]fLfV,Ì[]Ý'è,ª[]<sup>3</sup>,µ,¢,©,ðŠm"F,µ,Ä,,¾,<sup>3</sup>,¢[]B

1 [Microsoft NetShow fvfŒ[][f,,[][,]fvf[]fpfefB] f\_fCfAf[]fO f{fbfNfX,ð•\ަ,µ,Ü, []B

2 [[]Ú[]×[]Ý'è] f^fu,ðfNfŠfbfN,μ[]AHTTP fvf[]fgfRf<,Å [fvf[]fLfV,ðŽg—p,μ,È,¢] ,ð'l'ð,μ,Ü,·[]B

fgf‰fuf<fVf...[][fefBf"fQ,É-ß,è,Ü,·[]B

#### Œ ´ ö,ƉðŒ ̂ • û-@

NetShow fvfŒ[][f,,[][,ª‹N"®,µ[]AfI[][fvfjf"fO,ÌfAfjf[][[fVf‡f",ª'âŽ~,µ,½[]ê[]‡[]A‰æ-Ê,ɉ½,à•\ ަ,<sup>3</sup>,ê,È,¯,ê,Î□Afrfffl,ð□Ä□¶,·,é,½,ß,Ì□<sup>3</sup>,µ,¢ codec ,ðfCf"fXfg□[f<,µ,Ä,¢,é,©Šm"F,µ,Ü,·□B ҇҆)]<sup>з</sup>,µ,¢ codec ,ðƒСƒ"ƒХƒg□[ƒ‹,µ,Ӓ,द,é,©,ðŠm"F, ,é,É,Í

1 [fvfŒ[][f"[][] fEfBf"fhfE,Åf}fEfX,̉Ef{f^f",ðfNfŠfbfN,μ,Ä[]A[fvf[]fpfefB] ,ðʻI'ð,μ,Ü,·[]B

- 2 [Microsoft NetShow fvfŒ[][f,,[][,]fvf[]fpfefB] f\_fCfAf[]fO f{fbfNfX,l [Codec] f^fu,ðfNfŠfbfN,µ,Ü,∙[]BASF [jî•ñ,Ì^<sup>3</sup>[]k,ÉŽg—p,∙,é codec ,ª•\ަ,<sup>3</sup>,ê,Ü,∙[]B
- 3 ASF [jî•ñ,Ì^<sup>3</sup>[]k,ÉŽg—p,·,éfrfffl codec ,ªfRf"fsf...[][f^,ÉfCf"fXfg[][f<,<sup>3</sup>,ê,Ä,¢ ,é,©Šm"F,µ,Ü,·[]BfCf"fXfg[][f‹,<sup>ɜ</sup>,ê,Ä,¢,È,¢[]ê[]‡,Í[]AASF fXfgfŠ[][f€,Ì[]ì[]¬ŽÒ,É[]ª,µ,¢ codec ,Ì"üŽè•û-@,É,Â,¢,Ä-â,¢[]‡,í,י<sup>1</sup>,Ä,,¾,ª,¢[]BƒRƒ"ƒeƒ"ƒc,Ì[]ì[]¬ŽÒ,Í[]AASF []î•ñ,Ì•\ަ,É[]æ,¾,Á,Ä•W[]€,Ì NetShow codec , ðŽg—p, · , é, © []Acodec , ðf\_fEf"f[][[fh, · , é · û-@, ð'ñ<Ÿ, µ, Ü, · []B

fgf‰fuf<fVf...[][fefBf"fO,É-ß,è,Ü,·[]B

#### Œ<sup>™</sup>ö,ƉðŒ^∙û-@

Œ»[]Ý,Ì [Œo‰ßŽžŠÔ/[]Ä[]¶ŽžŠÔ] fCf"fWfP[][f^,ª "fofbftf@" ,Ì•\ަ,Ì,Ü,Ü,Ì[]ê[]‡[]AfT[][fo[][,É TCP []Ú'±'t,Å, ,é,±,Æ,ð^Ó-¡,µ,Ü,·[]BTCP ,Í[]A.asf ftf@fCf<,Ü,½,ÍASF fXfgfŠ[][f€,ð•\ަ,·,é[]Û,É[]î•ñ,ª,Æ,¬,ê,é,± ,Æ,ª,È,¢[]M—Š[]«,Ì[],,¢fvf[]fgfRf‹,Å,·[]B,½,¾,µ[]A,Æ,«,É,Í[]Aflfbfgf[][][fN fgf‰ftfBfbfN,Ì[]󋵎Ÿ'æ,Å,Í NetShow fvfŒ[[f"[[, í ASF [jî•ñ,ª"z[]M,<sup>3</sup>,ê,é,Ì,ð'Ò,•K—v,ª, ,è,Ü,·[]B,±,Ì'Ò,¿ŽžŠÔ,É[]ANetShow fvfŒ[][f"[][,ífofbftf@,ð[]ì[]¬,µ ASF fXfgfŠ[][f€,Ì[]Ä[]¶,É•K—v,È ASF []î•ñ,ÌŽó[]M,ð'Ò,Á,Ä,¢ ,é,½,ß[]Afofbftf@,Ìf[]fbfZ[][fW,ð•\ަ,μ,Ü,∙[]B

fgf‰fuf<fVf...[][fefBf"fO,É-ß,è,Ü,·[]B

#### Œ ^o,ƉðŒ^•û-@

fl□[fffBfl,¨,æ,Ñfrfffl,Ì~c,Ý,Í□A'Ê□í□Aflfbfgf□□[fN fgf‰ftfBfbfN,Ì•‰ %0×,ª[],,·,¬,é,©[]AfI[][fffBfl,¨,æ,Ñfrfffl,»,ꎩ'Ì,ª•s—Ç,©[]A,Ì,¢, ¸,ê,©,Å,·[]B ▶fgf‰ftfBfbfN,ªŒ ^o,Å, ,é,©,Ç,¤,©"»'f, , é,É,Í

1 [fvfŒ[][f"[][] fEfBf"fhfE,Åf}fEfX,̉Ef{f^f",ðfNfŠfbfN,μ,Ä[]A["[]Œv] ,ð'I'ð,μ,Ü,·[]B

- 2 [Microsoft NetShow fvfŒ[][f,,[[[,]fvf[]fpfefB] f\_fCfAf[]fO f{fbfNfX,ðŠJ,¢,Ä[]A,¢,,Â,Ì (,Ü,½,Í %%fp[][fZf"fg,l) fpfPfbfg,ªŽ ,,í,ê,½,©,ðŠm"F,µ,Ü,∙[]BfpfPfbfg,l̀ 5 []" ^Ė[]ã,ªŽ ,,í,ê,Ä,¢,ê,Î[]Aflfbfgf[][[fN fgf‰ftfBfbfN,ªŒ´^ö,Å,·∏B
- 3 NetShow fvfŒ[][f,,[][,ª[]"ŒÂ,ÌfpfPfbfg,μ,©Ž ,Á,Ä,¢,È,¢[]ê[]‡[]AŒ»[]Ý,Ì [Œo‰ßŽžŠÔ/[]Ä[]¶ŽžŠÔ] fCf"fWfP[][f^,Éfofbftf@,ª•\ަ,<sup>3</sup>,ê,Ü,∙[]BNetShow fvfŒ[][f,,[][,ª[]î•ñ,ð[]â,¦ŠÔ,È,fofbftf@,ɕۑ¶,µ,È,-ASF],A,Í,È,ç,È,¢[]ê[]‡,Í[]Aflfbfgf[][[fN fgf‰ftfBfbfN,ª[]¬,ñ,Å,¢,Ä NetShow fvfŒ[][f,, [jî•ñ,Ì'Ò,¿[]ó'Ô,Å, ,é,±,Æ,ð^Ó-¡,μ,Ü,∙[]B

fpfPfbfg,ª'S,ޏ,í,ê,Ä,¨,ç,¸[]Aflfbfgf[][[fN fgf‰ftfBfbfN,à,È,¢[]ê[]‡,Í[]AfRf"fef"fg,ÉŒ ´^ö,ª, ,é[]ê[]‡,ª,Ù,Æ,ñ,Ç,Å,·[]B•\ަ,·,é ASF fRf"fef"fg,Ìf^fCfv,ð[]l—¶,μ,Ü,·[]Bfrfffl ‰æ'œ,Æ"äŠr, , é,Æ∏Afrfffl,ª•K—v,Æ, , éflfbfgf∏∏[fN'Ñ^æ•∏,Í,©,È,è∏L,∏A fl[[fffBfl,̕iŽ¿,ð[]ã,°,é,Æ[]A,»,ê,¾,¯'шæ•[],ª•K—v,É,È,è,Ü,·[]B

fgf‰fuf<fVf...[[fefBf"fO,É-ß,è,Ü,·[]B

fpfPfbfg,Í ASF []î•ñ,Ì[]\[]¬'P^Ê,Å,·[]B,·,×,Ä,Ì NetShow fRf"fef"fg[]ì[]¬fc[][f‹,Å,ÍŒÅ'èfTfCfY,Ì ASF Server ,l[]Aflfbfgf[][[fN[]ã,Å"]'-,<sup>3</sup>,ê,é .asf ftf@fCf<,U,½,l ASF fXfgfŠ[][f€,ðfpfPfbfg,É•ª ‰ð,μ,Äflfbfgf□□[fN□ã,Å'—□M,μ,Ü,·□BNetShow fvfŒ□[f"□[,ÍfpfPfbfg fXfgfŠ□[f€,ðŽó□M,μ,Ä'g,Ý— 

## AOL 3.0,Æ NetShow fvfŒ[[f"[[,õŽg,¤

NetShow fvfŒ[[f"[[,a"o<sup>~</sup>^,<sup>3</sup>,ê,Ä,¢,ê,Î[]AAmerica Online (AOL) ,Æ,¢,Á,μ,å,ÉŽg—p,·,é,±,Æ,ª,Å,«,Ü,·[]B NetShow fvfŒ[[f"[[,ð AOL 3.0 ,É"o<sup>~</sup>^, ,é,É,Í

- 1 fefLfXfgfGfffBf^,Å AOL fuf‰fEfU,Ì .ini ftf@fCf<,ðŠJ,«,Ü,·[]B ini ftf@fCf‹,Í□AAOL 3.0 ,ðfCf"fXfg□[f‹,μ,½fffBfŒfNfgfŠ ('Ê□í,Í□Ac:\aol\viewers.ini) ,É, ,è,Ü,·□B.
- 2 [Viewers] fZfNfVf#f",ª, ,é,©,Ç,¤,©Šm"F,µ,Ü,·[]B ,È,¢[]ê[]‡,Í[]A,±,ÌfZfNfVf‡f",ð[]ì[]¬,μ,Ü,·[]B
- 3 [Viewers] fZfNfVf‡f",Å[]AŽŸ,Ì[]s,ð'ljÁ,μ,Ü,∙[]B video/x-ms-asf=NetShow Active Streaming Format (\*.ASX, \*.ASF)
- 4 Viewers.ini ftf@fCf<,E[]AŽŸ,l[]s,ð'ljÁ,μ,Ü,·[]B

[video/x-ms-asf]

Ext=asf, asx

App=C:\Program Files\Microsoft NetShow\Player\nsplayer.exe